## 1 - Pour appliquer un pourcentage

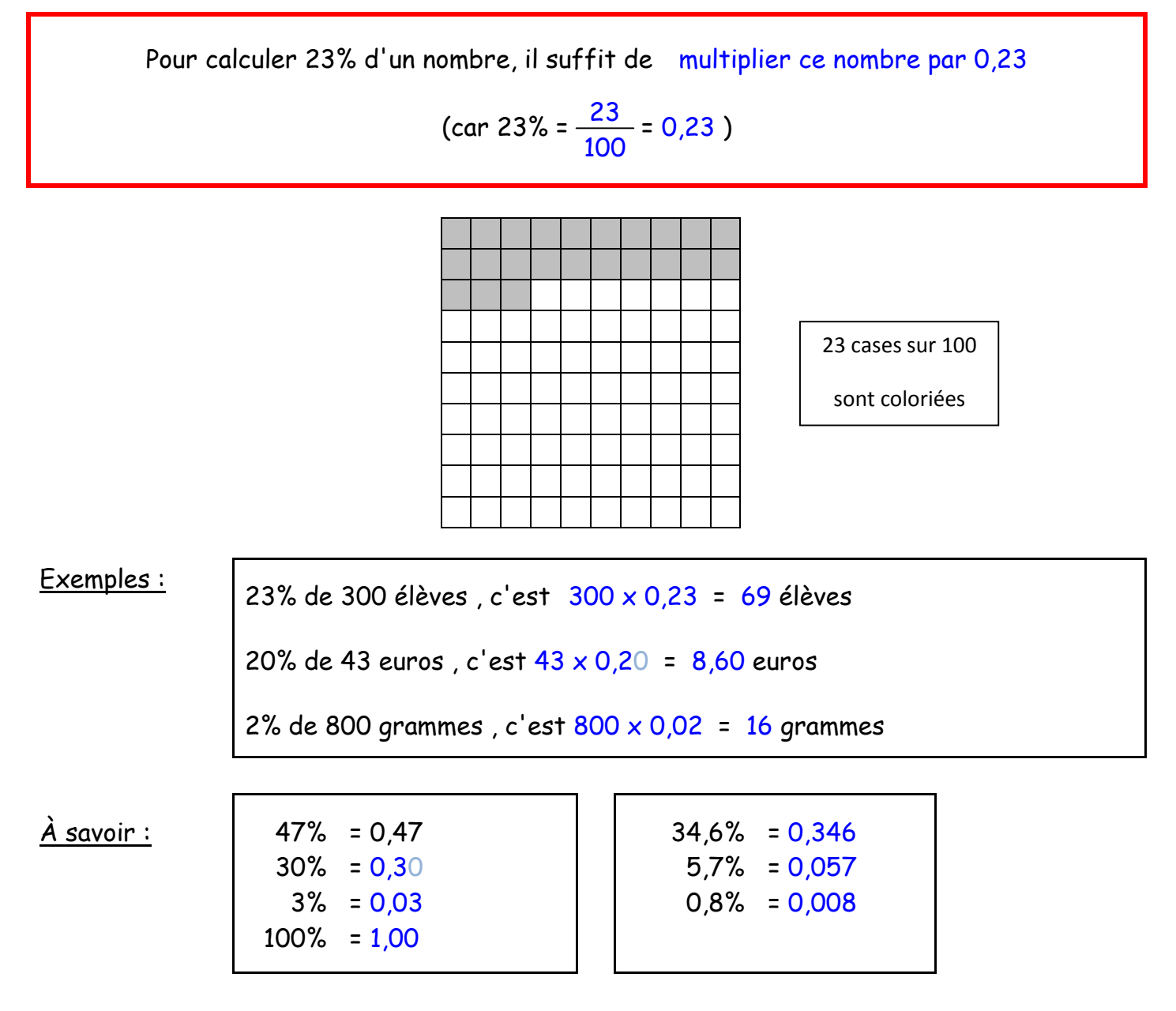

## 2 - Pour calculer un pourcentage

Pour calculer un pourcentage, on divise le nombre concerné par le nombre total Le résultat est un nombre compris entre 0 et 1 (ex : 0,38) qui correspond à un pourcentage (ex : 0,38 = 38%)

Exemples :<br>Dans une classe de 24 élèves, il y en a 18 qui mangent à la cantine.

18 24 donc 75 % des élèves mangent à la cantine.